# NSAtomicStore Class Reference

Cocoa > Data Management

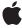

ď

Apple Inc. © 2008 Apple Inc. All rights reserved.

No part of this publication may be reproduced, stored in a retrieval system, or transmitted, in any form or by any means, mechanical, electronic, photocopying, recording, or otherwise, without prior written permission of Apple Inc., with the following exceptions: Any person is hereby authorized to store documentation on a single computer for personal use only and to print copies of documentation for personal use provided that the documentation contains Apple's copyright notice.

The Apple logo is a trademark of Apple Inc.

Use of the "keyboard" Apple logo (Option-Shift-K) for commercial purposes without the prior written consent of Apple may constitute trademark infringement and unfair competition in violation of federal and state laws

No licenses, express or implied, are granted with respect to any of the technology described in this document. Apple retains all intellectual property rights associated with the technology described in this document. This document is intended to assist application developers to develop applications only for Apple-labeled computers.

Every effort has been made to ensure that the information in this document is accurate. Apple is not responsible for typographical errors.

Apple Inc. 1 Infinite Loop Cupertino, CA 95014 408-996-1010

Apple, the Apple logo, Cocoa, Mac, and Mac OS are trademarks of Apple Inc., registered in the United States and other countries.

Simultaneously published in the United States and Canada.

Even though Apple has reviewed this document, APPLE MAKES NO WARRANTY OR REPRESENTATION, EITHER EXPRESS OR IMPLIED, WITH RESPECT TO THIS DOCUMENT, ITS QUALITY, ACCURACY, MERCHANTABILITY, OR FITNESS FOR A PARTICULAR PURPOSE. AS A RESULT, THIS DOCUMENT IS PROVIDED "AS 15," AND YOU, THE READER, ARE ASSUMING THE ENTIRE RISK AS TO ITS QUALITY AND ACCURACY.

IN NO EVENT WILL APPLE BE LIABLE FOR DIRECT, INDIRECT, SPECIAL, INCIDENTAL, OR CONSEQUENTIAL DAMAGES RESULTING FROM ANY

DEFECT OR INACCURACY IN THIS DOCUMENT, even if advised of the possibility of such damages.

THE WARRANTY AND REMEDIES SET FORTH ABOVE ARE EXCLUSIVE AND IN LIEU OF ALL OTHERS, ORAL OR WRITTEN, EXPRESS OR IMPLIED. No Apple dealer, agent, or employee is authorized to make any modification, extension, or addition to this warranty.

Some states do not allow the exclusion or limitation of implied warranties or liability for incidental or consequential damages, so the above limitation or exclusion may not apply to you. This warranty gives you specific legal rights, and you may also have other rights which vary from state to state.

# **Contents**

## NSAtomicStore Class Reference 5

```
Overview 5
  Subclassing Notes 5
Tasks 6
  Initializing a Store 6
  Loading a Store 6
  Updating Cache Nodes 6
  Saving a Store 7
  Utility Methods 7
  Managing Metadata 7
Instance Methods 7
  addCacheNodes: 7
  cacheNodeForObjectID: 8
  cacheNodes 8
  initWithPersistentStoreCoordinator:configurationName:URL:options: 8
  load: 9
  metadata 10
  newCacheNodeForManagedObject: 11
  newReferenceObjectForManagedObject: 11
  objectIDForEntity:referenceObject: 12
  referenceObjectForObjectID: 12
  save: 13
  setMetadata: 13
  updateCacheNode:fromManagedObject: 14
  willRemoveCacheNodes: 14
```

## **Document Revision History 17**

## Index 19

# NSAtomicStore Class Reference

Inherits from NSPersistentStore : NSObject

Conforms to NSObject (NSObject)

Framework /System/Library/Frameworks/CoreData.framework

**Availability** Available in Mac OS X v10.5 and later.

**Declared in** NSAtomicStore.h

**Companion guides** Atomic Store Programming Topics

Core Data Programming Guide

Related sample code Core Data HTML Store

Custom Atomic Store Subclass

## Overview

NSAtomicStore is an abstract superclass that you can subclass to create a Core Data atomic store. It provides default implementations of some utility methods. A custom atomic store allows you to define a custom file format that integrates with a Core Data application.

The atomic stores are all intended to handle data sets that can be expressed in memory. The atomic store API favors simplicity over performance.

# **Subclassing Notes**

## Methods to Override

In a subclass of NSAtomicStore, you must override the following methods to provide behavior appropriate for your store:

| load: (page 9)                                             | Loads the cache nodes for the receiver.                    |
|------------------------------------------------------------|------------------------------------------------------------|
| <pre>newReferenceObjectForManagedObject:   (page 11)</pre> | Returns a new reference object for a given managed object. |
| save: (page 13)                                            | Saves the cache nodes.                                     |

| updateCacheNode:fromManagedObject: | Updates the given cache node using the values in a given |
|------------------------------------|----------------------------------------------------------|
| (page 14)                          | managed object.                                          |

Note that these are in addition to the methods you must override for a subclass of NSPersistentStore:

| type                                         | Returns the type string of the receiver.                         |
|----------------------------------------------|------------------------------------------------------------------|
| identifier                                   | Returns the unique identifier for the receiver.                  |
| setIdentifier:                               | Sets the unique identifier for the receiver.                     |
| metadata                                     | Returns the metadata for the receiver.                           |
| metadataForPersistentStoreWithURL:error:     | Returns the metadata from the persistent store at the given URL. |
| setMetadata:forPersistentStoreWithURL:error: | Sets the metadata for the store at a given URL.                  |

# **Tasks**

# **Initializing a Store**

- initWithPersistentStoreCoordinator:configurationName:URL:options: (page 8)
Returns an atomic store, initialized with the given arguments.

# Loading a Store

```
- load: (page 9)
```

Loads the cache nodes for the receiver.

- objectIDForEntity:referenceObject: (page 12)

Returns a managed object ID from the reference data for a specified entity.

- addCacheNodes: (page 7)

Registers a set of cache nodes with the receiver.

# **Updating Cache Nodes**

```
- newCacheNodeForManagedObject: (page 11)
```

Returns a new cache node for a given managed object.

- newReferenceObjectForManagedObject: (page 11)

Returns a new reference object for a given managed object.

- updateCacheNode:fromManagedObject: (page 14)

Updates the given cache node using the values in a given managed object.

- willRemoveCacheNodes: (page 14)

Method invoked before the store removes the given collection of cache nodes.

# Saving a Store

```
- save: (page 13)
Saves the cache nodes.
```

# **Utility Methods**

```
- cacheNodes (page 8)
```

Returns the set of cache nodes registered with the receiver.

- cacheNodeForObjectID: (page 8)

Returns the cache node for a given managed object ID.

- referenceObjectForObjectID: (page 12)

Returns the reference object for a given managed object ID.

# **Managing Metadata**

```
- metadata (page 10)
```

Returns the metadata for the receiver.

- setMetadata: (page 13)

Sets the metadata for the receiver.

# **Instance Methods**

## addCacheNodes:

Registers a set of cache nodes with the receiver.

```
- (void)addCacheNodes:(NSSet *)cacheNodes
```

## **Parameters**

cacheNodes

A set of cache nodes.

## Discussion

You should invoke this method in a subclass during the call to load: (page 9) to register the loaded information with the store.

## **Availability**

Available in Mac OS X v10.5 and later.

## **Declared In**

NSAtomicStore.h

# cacheNodeForObjectID:

Returns the cache node for a given managed object ID.

- (NSAtomicStoreCacheNode \*)cacheNodeForObjectID:(NSManagedObjectID \*)objectID

#### **Parameters**

objectID

A managed object ID.

## **Return Value**

The cache node for object ID.

#### Discussion

This method is normally used by cache nodes to locate related cache nodes (by relationships).

## **Availability**

Available in Mac OS X v10.5 and later.

## **Related Sample Code**

CustomAtomicStoreSubclass

#### **Declared In**

NSAtomicStore.h

## cacheNodes

Returns the set of cache nodes registered with the receiver.

- (NSSet \*)cacheNodes

#### **Return Value**

The set of cache nodes registered with the receiver.

#### Discussior

You should modify this collection using addCacheNodes: (page 7): and willRemoveCacheNodes: (page 14).

### **Availability**

Available in Mac OS X v10.5 and later.

## **Related Sample Code**

CustomAtomicStoreSubclass

### **Declared In**

NSAtomicStore.h

# in it With Persistent Store Coordinator: configuration Name: URL: options:

Returns an atomic store, initialized with the given arguments.

```
    (id)initWithPersistentStoreCoordinator:(NSPersistentStoreCoordinator *)coordinator configurationName:(NSString *)configurationName
        URL:(NSURL *)url
        options:(NSDictionary *)options
```

#### **Parameters**

coordinator

A persistent store coordinator.

configurationName

The name of the managed object model configuration to use.

ur1

The URL of the store to load. This value must not be nil.

options

A dictionary containing configuration options.

#### **Return Value**

An atomic store, initialized with the given arguments, or nil if the store could not be initialized.

#### Discussion

You typically do not invoke this method yourself; it is invoked by the persistent store coordinator during addPersistentStoreWithType:configuration:URL:options:error:, both when a new store is created and when an existing store is opened.

In your implementation, you should check whether a file already exists at  $ur \ \$ ; if it does not, then you should either create a file here or ensure that your  $\ \ \$ 0 o d : (page 9) method does not fail if the file does not exist.

Any subclass of NSAtomicStore must be able to handle being initialized with a URL pointing to a zero-length file. This serves as an indicator that a new store is to be constructed at the specified location and allows you to securely create reservation files in known locations which can then be passed to Core Data to construct stores. You may choose to create zero-length reservation files during

initWithPersistentStoreCoordinator:configurationName:URL:options: or load: (page 9). If you do so, you must remove the reservation file if the store is removed from the coordinator before it is saved.

You should ensure that you load metadata during initialization and set it using setMetadata: (page 13).

## **Special Considerations**

You must invoke super's implementation to ensure that the store is correctly initialized.

#### Availability

Available in Mac OS X v10.5 and later.

#### See Also

```
load: (page 9)setMetadata: (page 13)
```

#### Declared In

NSAtomicStore.h

## load:

Loads the cache nodes for the receiver.

- (BOOL)load:(NSError \*\*)error

#### **Parameters**

error

If an error occurs, upon return contains an NSError object that describes the problem.

#### **Return Value**

YES if the cache nodes were loaded correctly, otherwise NO.

#### Discussion

You override this method to to load the data from the URL specified in

initWithPersistentStoreCoordinator:configurationName:URL:options: (page 8) and create cache nodes for the represented objects. You must respect the configuration specified for the store, as well as the options.

Any subclass of NSAtomicStore must be able to handle being initialized with a URL pointing to a zero-length file. This serves as an indicator that a new store is to be constructed at the specified location and allows you to securely create reservation files in known locations which can then be passed to Core Data to construct stores. You may choose to create zero-length reservation files during

initWithPersistentStoreCoordinator:configurationName:URL:options: (page 8) or load:. If you do so, you must remove the reservation file if the store is removed from the coordinator before it is saved.

#### **Special Considerations**

You must override this method.

## **Availability**

Available in Mac OS X v10.5 and later.

### See Also

- addCacheNodes: (page 7)

#### **Declared In**

NSAtomicStore.h

## metadata

Returns the metadata for the receiver.

```
- (NSDictionary *)metadata
```

## **Return Value**

The metadata for the receiver.

#### Discussion

NSAtomicStore provides a default dictionary of metadata. This dictionary contains the store type and identifier (NSStoreTypeKey and NSStoreUUIDKey) as well as store versioning information. Subclasses must ensure that the metadata is saved along with the store data.

#### See Also

- metadata (NSPersistentStore)

# newCacheNodeForManagedObject:

Returns a new cache node for a given managed object.

- (NSAtomicStoreCacheNode \*)newCacheNodeForManagedObject:(NSManagedObject \*)managedObject

#### **Parameters**

managed0bject

A managed object.

## **Return Value**

A new cache node for managedObject.

Following normal rules for Cocoa memory management (see Memory Management Rules), the returned object has a retain count of 1.

#### Discussion

This method is invoked by the framework after a save operation on a managed object content, once for each newly-inserted NSManagedObject instance.

NSAtomicStore provides a default implementation that returns a suitable cache node. You can override this method to take the information from the managed object and return a cache node with a retain count of 1 (the node will be registered by the framework).

## **Availability**

Available in Mac OS X v10.5 and later.

## **Declared In**

NSAtomicStore.h

# newReferenceObjectForManagedObject:

Returns a new reference object for a given managed object.

- (id)newReferenceObjectForManagedObject:(NSManagedObject \*)managedObject

#### **Parameters**

managedObject

A managed object. At the time this method is called, it has a temporary ID.

#### **Return Value**

A new reference object for managedObject.

Following normal rules for Cocoa memory management (see Memory Management Rules), the returned object has a retain count of 1.

#### Discussion

This method is invoked by the framework after a save operation on a managed object context, once for each newly-inserted managed object. The value returned is used to create a permanent ID for the object and must be unique for an instance within its entity's inheritance hierarchy (in this store), and must have a retain count of 1.

## **Special Considerations**

You must override this method.

Instance Methods 11

This method must return a stable (unchanging) value for a given object, otherwise Save As and migration will not work correctly. This means that you can use arbitrary numbers, UUIDs, or other random values only if they are persisted with the raw data. If you cannot save the originally-assigned reference object with the data, then the method must derive the reference object from the managed object's values. For more details, see *Atomic Store Programming Topics*.

## **Availability**

Available in Mac OS X v10.5 and later.

#### **Declared In**

NSAtomicStore.h

# objectIDForEntity:referenceObject:

Returns a managed object ID from the reference data for a specified entity.

 (NSManagedObjectID \*)objectIDForEntity:(NSEntityDescription \*)entity referenceObject:(id) data

#### **Parameters**

entity

An entity description object.

data

Reference data for which the managed object ID is required.

#### **Return Value**

The managed object ID from the reference data for a specified entity

#### Discussion

You use this method to create managed object IDs which are then used to create cache nodes for information being loaded into the store.

### **Special Considerations**

You should not override this method.

## **Availability**

Available in Mac OS X v10.5 and later.

#### See Also

```
- addCacheNodes: (page 7)
```

## **Related Sample Code**

CustomAtomicStoreSubclass

#### **Declared In**

NSAtomicStore.h

# referenceObjectForObjectID:

Returns the reference object for a given managed object ID.

- (id)referenceObjectForObjectID:(NSManagedObjectID \*)objectID

## **Parameters**

objectID

A managed object ID.

## **Return Value**

The reference object for object ID.

#### Discussion

Subclasses should invoke this method to extract the reference data from the object ID for each cache node if the data is to be made persistent.

## **Availability**

Available in Mac OS X v10.5 and later.

#### Declared In

NSAtomicStore.h

## save:

Saves the cache nodes.

```
- (BOOL)save:(NSError **)error
```

#### **Parameters**

error

If an error occurs, upon return contains an NSError object that describes the problem.

#### Discussion

You override this method to make persistent the necessary information from the cache nodes to the URL specified for the receiver.

## **Special Considerations**

You must override this method.

## **Availability**

Available in Mac OS X v10.5 and later.

#### See Also

- newReferenceObjectForManagedObject: (page 11)
- updateCacheNode:fromManagedObject: (page 14)
- willRemoveCacheNodes: (page 14)

## **Declared In**

NSAtomicStore.h

## setMetadata:

Sets the metadata for the receiver.

- (void)**setMetadata:**(NSDictionary \*)*storeMetadata* 

Instance Methods 2008-10-15 | © 2008 Apple Inc. All Rights Reserved.

#### **Parameters**

storeMetadata

The metadata for the receiver.

#### See Also

- metadata (page 10)

## updateCacheNode:fromManagedObject:

Updates the given cache node using the values in a given managed object.

- (void)updateCacheNode:(NSAtomicStoreCacheNode \*)node fromManagedObject:(NSManagedObject \*)managedObject

## **Parameters**

node

The cache node to update.

managedObject

The managed object with which to update *node*.

#### Discussion

This method is invoked by the framework after a save operation on a managed object context, once for each updated NSManagedObject instance.

You override this method in a subclass to take the information from managedObject and update node.

## **Special Considerations**

You must override this method.

#### **Availability**

Available in Mac OS X v10.5 and later.

### **Declared In**

NSAtomicStore.h

## willRemoveCacheNodes:

Method invoked before the store removes the given collection of cache nodes.

- (void)willRemoveCacheNodes:(NSSet \*)cacheNodes

#### **Parameters**

cacheNodes

The set of cache nodes to remove.

#### Discussion

This method is invoked by the store before the call to save: (page 13) with the collection of cache nodes marked as deleted by a managed object context. You can override this method to track the nodes which will not be made persistent in the save: (page 13) method.

You should not invoke this method directly in a subclass.

**Availability** Available in Mac OS X v10.5 and later.

## See Also

- save: (page 13)

## **Declared In**

 ${\tt NSAtomicStore.h}$ 

NSAtomicStore Class Reference

# **Document Revision History**

This table describes the changes to NSAtomicStore Class Reference.

| Date       | Notes                                                                                         |
|------------|-----------------------------------------------------------------------------------------------|
| 2008-10-15 | Corrected discussion of save: method.                                                         |
| 2007-10-31 | New document that describes the Core Data class used to represent an atomic persistent store. |

## **REVISION HISTORY**

**Document Revision History** 

# Index

| A                                                                                                    | <u>O</u>                                                             |  |
|----------------------------------------------------------------------------------------------------|----------------------------------------------------------------------|--|
| addCacheNodes: instance method 7                                                                      | <pre>objectIDForEntity:referenceObject: instance     method 12</pre> |  |
| С                                                                                                    | R                                                                    |  |
| <pre>cacheNodeForObjectID: instance method 8 cacheNodes instance method 8</pre>                       | <pre>referenceObjectForObjectID: instance method 12</pre>            |  |
| 1                                                                                                    | S                                                                    |  |
| <pre>initWithPersistentStoreCoordinator:    configurationName:URL:options: instance    method 8</pre> | <pre>save: instance method 13 setMetadata: instance method 13</pre>  |  |
|                                                                                                    | U                                                                    |  |
| <u>L</u>                                                                                              | updateCacheNode:fromManagedObject:instance method 14                 |  |
| load: instance method 9                                                                               |                                                                      |  |
| <b>N A</b>                                                                                            | W                                                                    |  |
| metadata instance method 10                                                                           | willRemoveCacheNodes: instance method 14                             |  |
| N                                                                                                    |                                                                      |  |
| newCacheNodeForManagedObject: instance method 11                                                      |                                                                      |  |
| newReferenceObjectForManagedObject: instance method 11                                                |                                                                      |  |